## **Definición de comunidades desfavorecidas**

Determinación de la elegibilidad usando herramientas de mapeo

*Asistencia Técnica de Community Change* **SERIE DE SEMINARIOS WEB**

**Sarah McGrath, PhD,** *Abt Global*

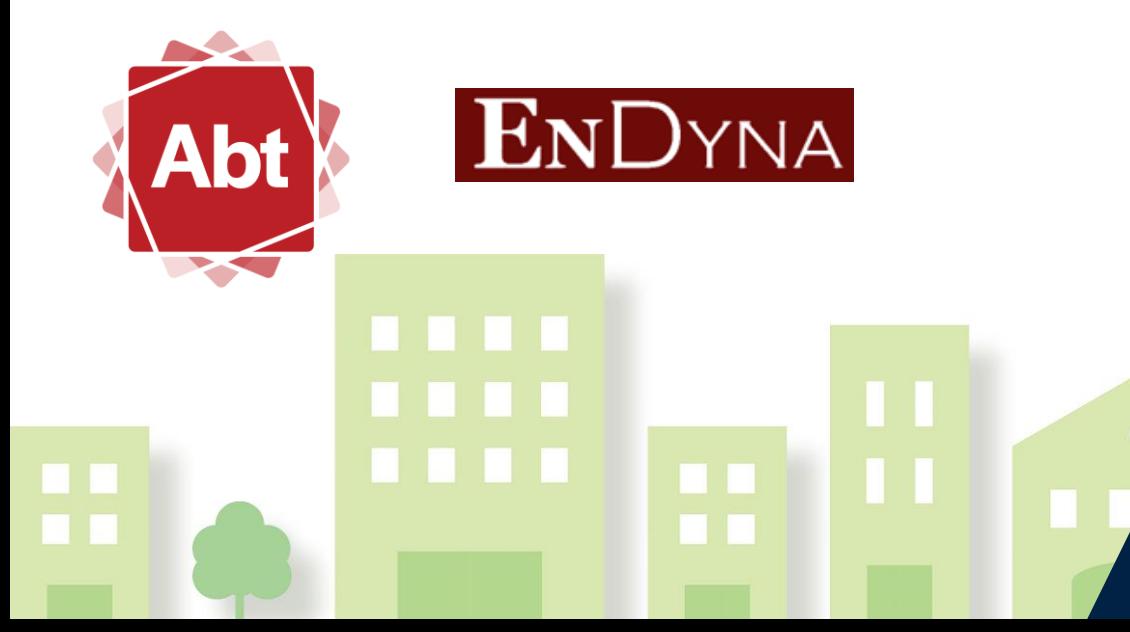

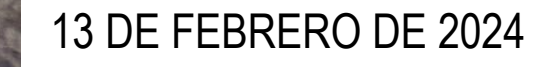

## **Interpretación en español disponible**

Si desean escuchar el seminario web en español, hagan lo siguiente:

- En los controles de la reunión/seminario web, hagan clic en **Interpretación**.
- Elijan español
- (Opcional) Para escuchar solo el idioma interpretado, hagan clic en **Mutear audio original**.
- Deben unirse al audio de la reunión a través del audio/VoIP de la computadora. No pueden escuchar la interpretación del idioma si utilizan las funciones de audio del teléfono de **[dial-in \(marcado automático\)](https://support.zoom.com/hc/en/article?id=zm_kb&sysparm_article=KB0060564)** o **[call me \(llámame\)](https://support.zoom.com/hc/en/article?id=zm_kb&sysparm_article=KB0061683)**.
- Como participantes que se unen a un canal de un idioma, pueden retransmitir al canal de audio principal si anulan el silencio de su audio y hablan.

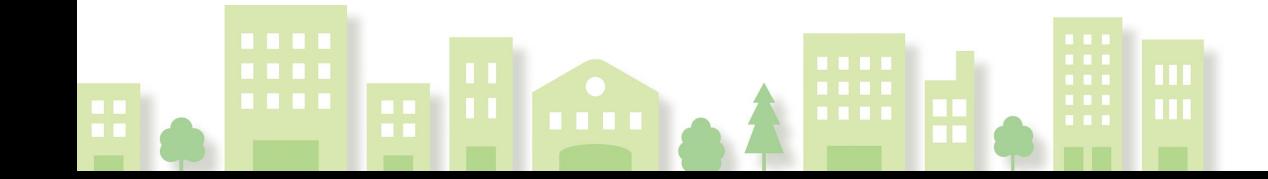

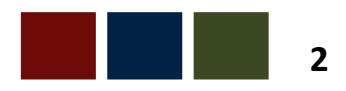

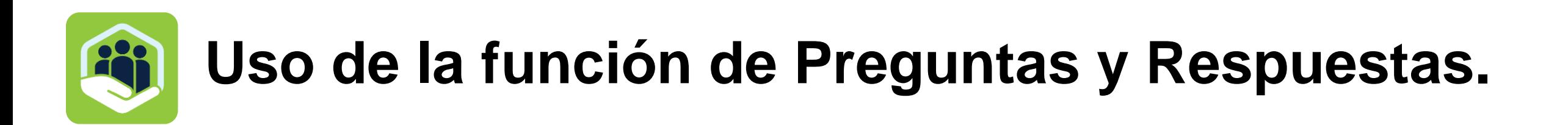

**Preguntas y Respuestas de los participantes:** Por favor, utilice la función de Preguntas y Respuestas para sus comentarios. Intentaremos responder tantas preguntas como podamos, pero las preguntas específicas

de un solicitante o proyecto individual se abordarán a través de TA individual.

La EPA actualiza regularmente las *Preguntas Frecuentes — Subvenciones de Cambio Comunitario NOFO (que se encuentran en el sitio web CCG [de la EPA https://www.epa.gov/inflation-reduction-act/inflation-reduction-act](https://www.epa.gov/inflation-reduction-act/inflation-reduction-act-community-change-grants-program)[community-change-grants-program](https://www.epa.gov/inflation-reduction-act/inflation-reduction-act-community-change-grants-program))*.

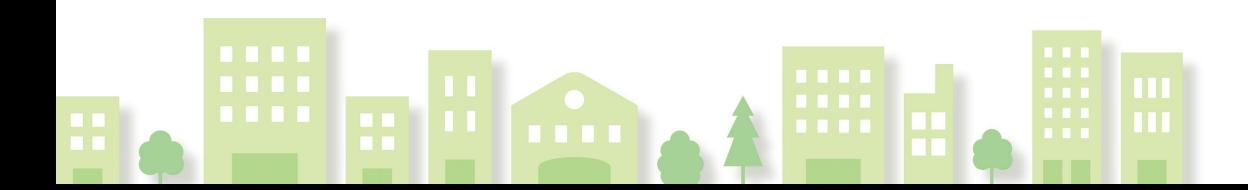

**No se permitirá ninguna solicitud.**

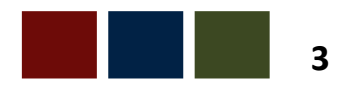

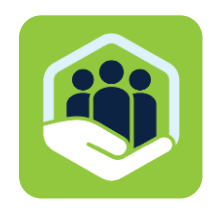

## **Acerca de esta serie de webinarios**

#### **Definición de comunidades desfavorecidas**

Determinación de la elegibilidad usando herramientas de mapeo

#### **El Programa CCG ofrece:**

- $\checkmark$  La oportunidad sin precedentes de remodelar las comunidades desfavorecidas para que sean zonas vibrantes, resilientes y prósperas.
- $\checkmark$  Apoyo histórico: Importantes fondos dedicados a superar problemas medioambientales muy arraigados y fomentar soluciones sostenibles para beneficios inmediatos y a largo plazo para la comunidad.
- $\checkmark$  Específico de la comunidad: como trataremos hoy, las subvenciones son para comunidades desfavorecidas definidas.

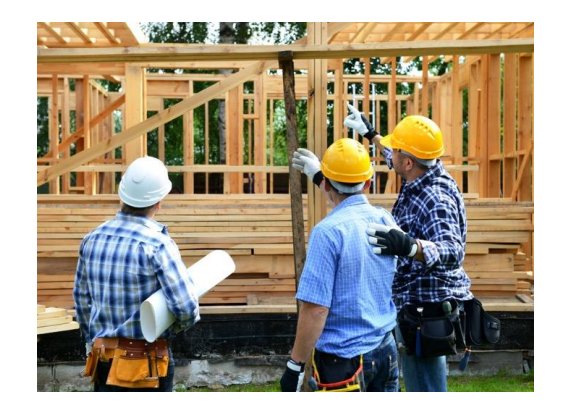

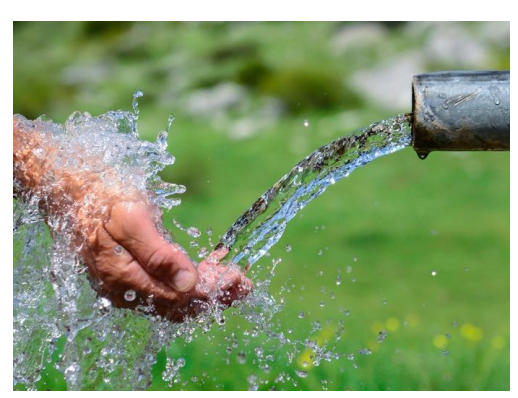

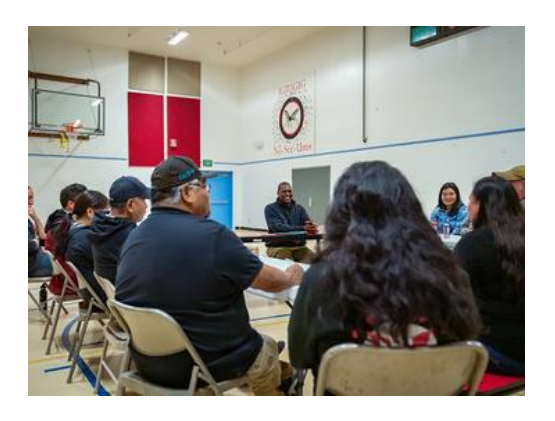

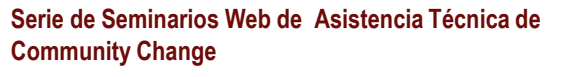

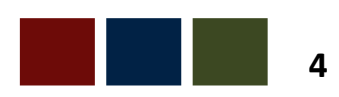

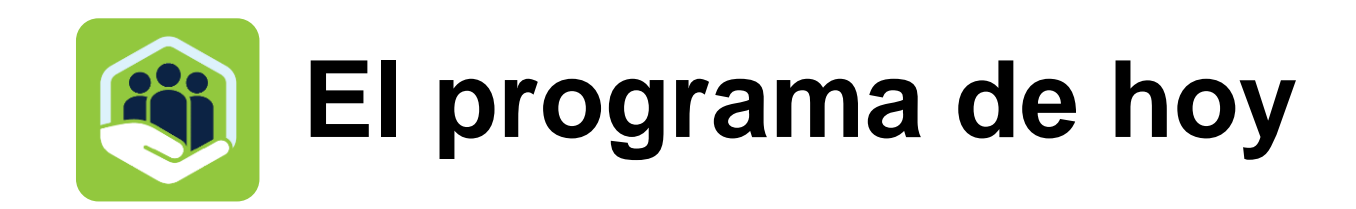

### **Bienvenida y oradores**

#### **Comunidades desfavorecidas**

Definiciones | Mapeo de requisitos Herramientas de mapeo | Demo sobre la creación de un mapa de área de proyecto

### **Sesión de Preguntas y Respuestas**

#### **Comentarios de cierre**

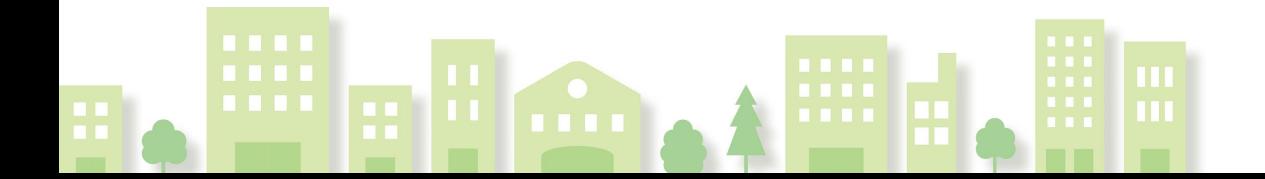

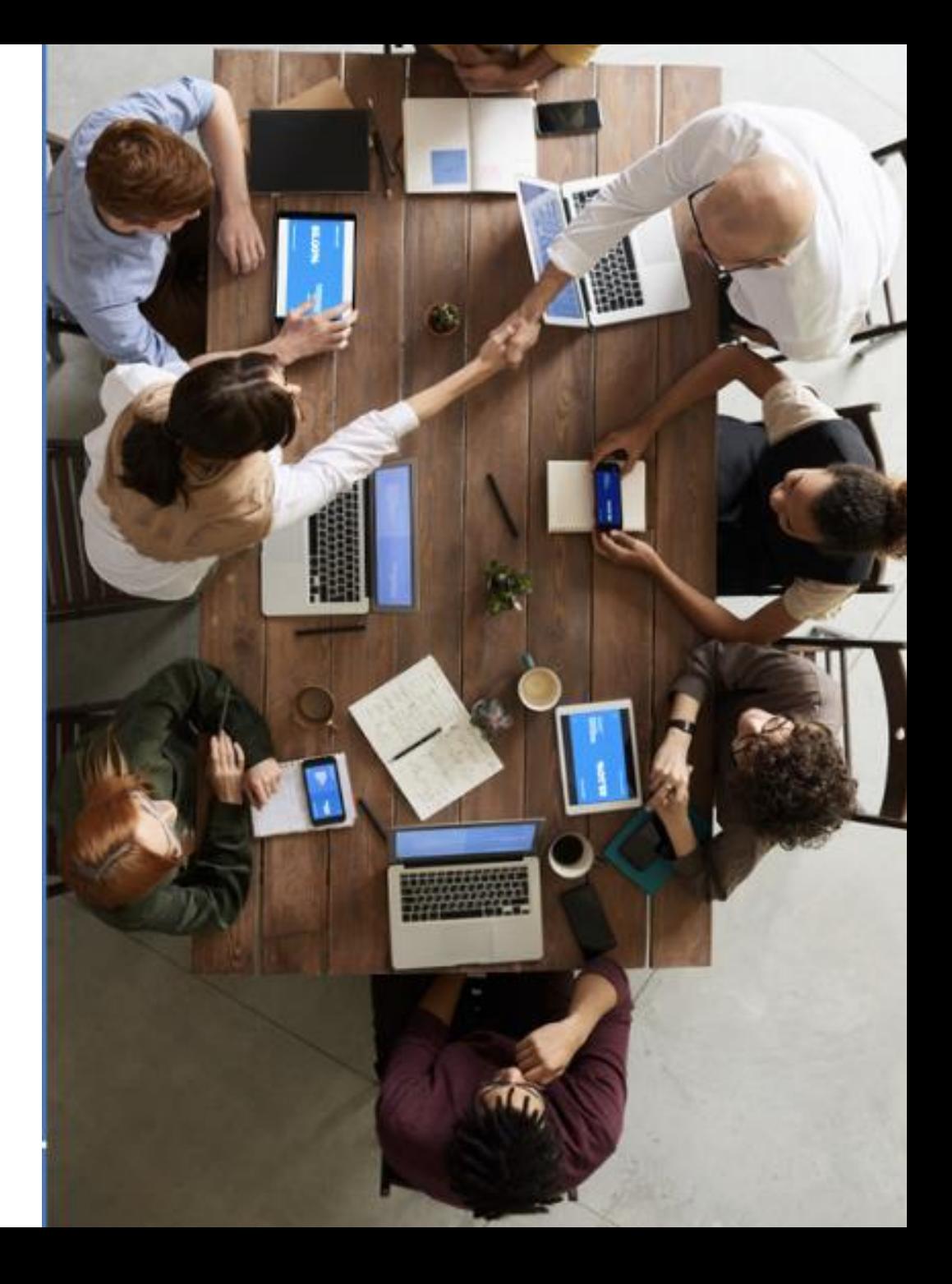

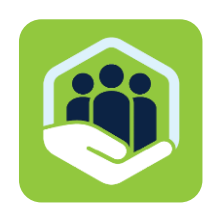

## **Presentadores destacados**

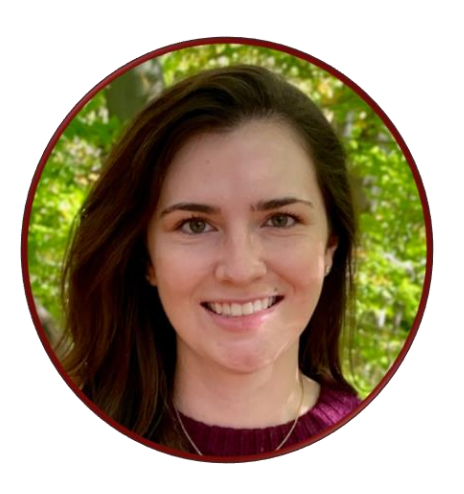

**Sarah McGrath, PhD** *Analista de datos*

Abt Global

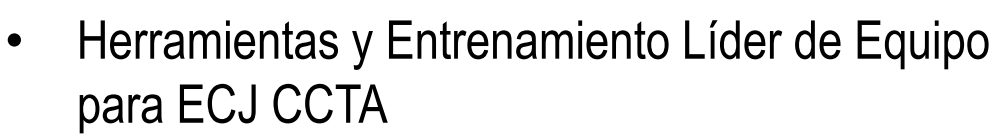

- Científico del clima y el medio ambiente
- Doctorado en Ciencias Planetarias, Ambientales y de la Tierra por la Brown University
- Asistente visitante en la Brown University: Curso: Justicia climática

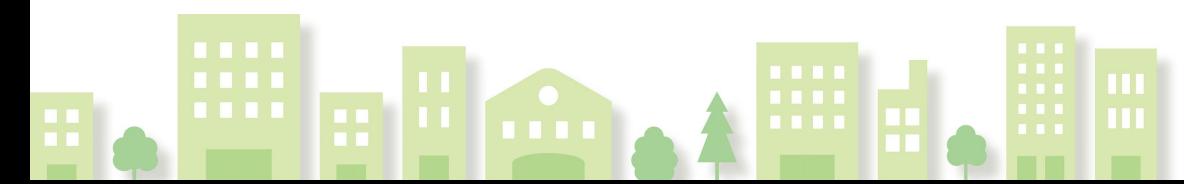

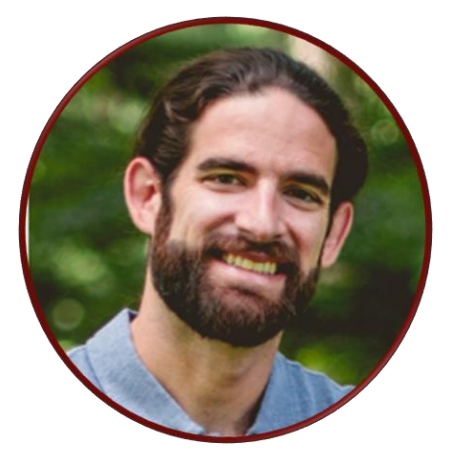

#### **Matt Lee, MA**

*Especialista en Protección Ambiental*

Oficina de Justicia Ambiental & Derechos Civiles Externos de la EPA

- Co-lidera el EJScreen de EPA
- Comenzó en el mapeo de la Región III para EJ
- MA en Ciencias Ambientales de la University of **Pennsylvania**
- Profesor en UPenn: Curso: Los Principios de Mapeo para la Justicia Ambiental

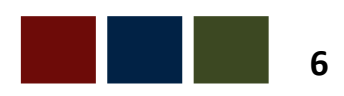

## **Definición de comunidades desfavorecidas**

- Geográficamente definido por la capa de comunidades desfavorecidas IRA de la EPA
- Comunidad de trabajadores agrícolas
- Camunidad no incorporada desfavorecida

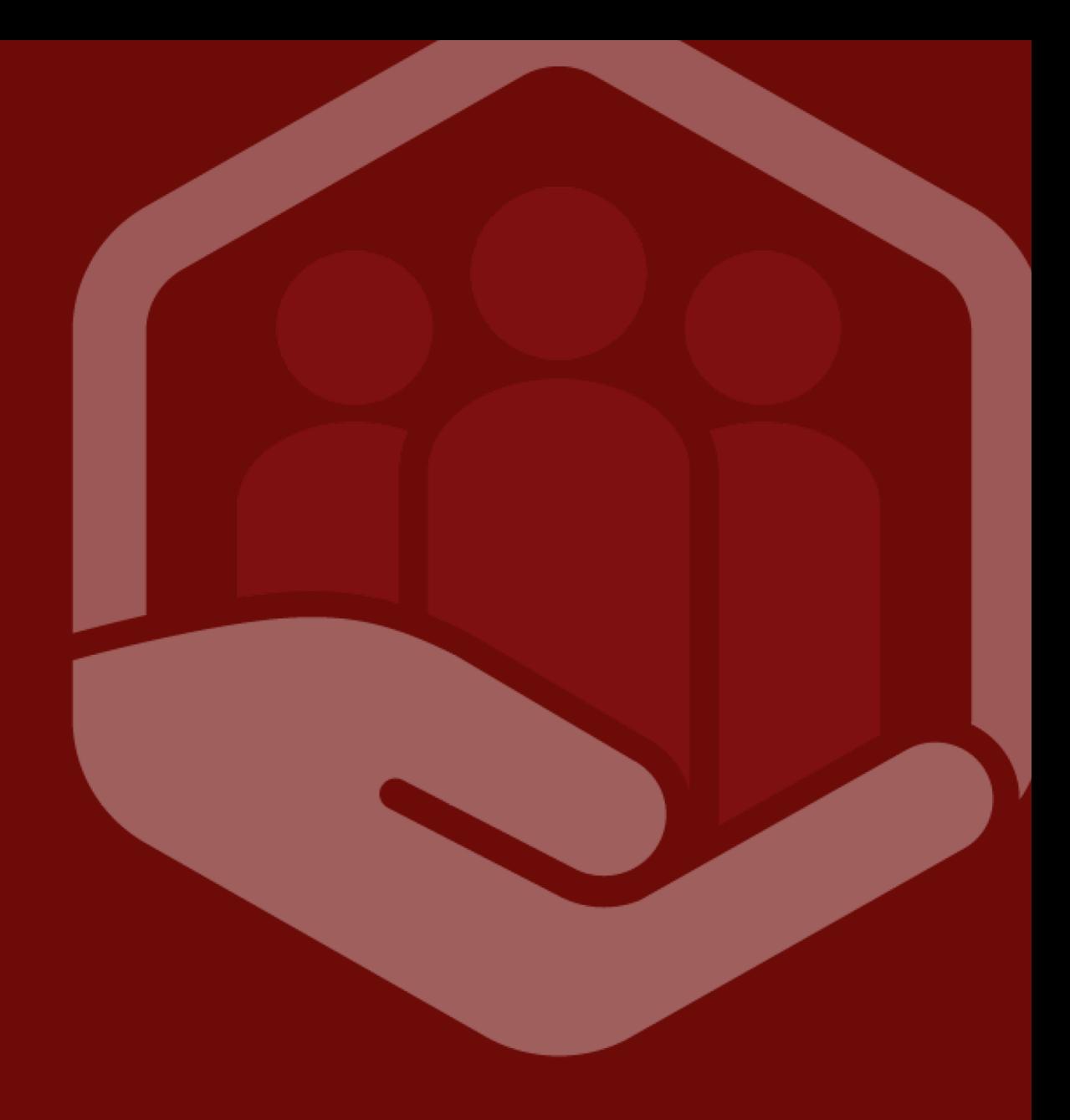

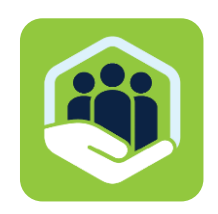

## **Beneficiar a las comunidades desfavorecidas**

- La IRA requiere esta financiación para beneficiar a las comunidades desfavorecidas, tal como se define en el Apéndice A en el NOFO.
- El NOFO proporciona una definición de comunidades desfavorecidas en el Apéndice A.
- Los solicitantes deben demostrar que los proyectos en su solicitud beneficiarán a la comunidad desfavorecida.
- Los solicitantes pueden determinar si son una comunidad desfavorecida utilizando la capa de mapa de comunidad desfavorecida IRA en EJScreen.

Referencia: Apéndice A en el NOFO

![](_page_7_Picture_7.jpeg)

![](_page_7_Picture_9.jpeg)

Una **comunidad desfavorecida** se define como una comunidad que cumple al menos uno de los siguientes criterios:

- 1. Una **comunidad definida geográficamente** designada como desfavorecida en el Mapa de Comunidades Desfavorecidas de la IRA de la EPA
- 2. Una **comunidad de trabajadores agrícolas\***
- 3. Una **comunidad no incorporada desfavorecida (DUC)\***

Referencia: Apéndice A en el NOFO

#### **Comunidades desfavorecidas**

![](_page_8_Picture_7.jpeg)

\*A veces, una comunidad puede encajar en más de una categoría desfavorecida

![](_page_8_Picture_10.jpeg)

La definición incluye todo lo siguiente:

- Cualquier tramo censal que se identifique como desfavorecido en **CEJST**
- Cualquier grupo de bloques censales que esté en o por encima del percentil 90 para cualquiera de los Índices Suplementarios de EJScreen en comparación con la nación o estado

**Communities** 

Yes

• Cualquier área geográfica dentro de las Tierras Tribales, como se incluye en EJScreen\*

Referencia: Apéndice A en el NOFO

#### **Comunidades desfavorecidas IRA EPA**

![](_page_9_Figure_7.jpeg)

![](_page_9_Picture_9.jpeg)

Una **Comunidad de Trabajadores Agrícolas** está compuesta por personas:

- sin dirección de trabajo fija,
- que viajan desde su residencia permanente para trabajar en agricultura de forma temporal o estacional, y
- pueden reubicarse varias veces a lo largo del año.

### **Comunidad de trabajadores agrícolas**

Los solicitantes pueden demostrar que una comunidad de trabajadores agrícolas está compuesta por esas personas mediante la presentación de documentación de verificación de una entidad gubernamental que autoriza o por medios comparables.

![](_page_10_Picture_7.jpeg)

![](_page_10_Picture_9.jpeg)

- Lugares designados por el censo que carecen de límites geográficos fijos legalmente determinados
- Incluye todas las áreas definidas como Colonias por el Departamento de Vivienda y Desarrollo Urbano de los Estados Unidos (HUD).
- Las colonias que no están definidas por HUD pero que son identificables en la capa "Colonias" en EJScreen también se consideran DUC.

Pre[gunt](#page-12-0)as directas a [CCGP@epa.gov](mailto:CCGP@epa.gov) con respecto a la verificación. Referencia: Apéndice A en el NOFO

#### **Una comunidad no incorporada desfavorecida (DUC)**

![](_page_11_Figure_6.jpeg)

![](_page_11_Picture_8.jpeg)

## <span id="page-12-0"></span>**Mapeo de requisitos**

- Solicitudes
- Mapa del área del proyecto

![](_page_12_Picture_3.jpeg)

## **Solicitudes**

Todos los solicitantes deben demostrar que los proyectos en su solicitud beneficiarán a la comunidad desfavorecida.

### **Pista 1**

- Debe enviar un **Mapa de Área del Proyecto**
- Vea las instrucciones completas en el Apéndice A en el NOFO

### **Pista 2**

- **No se requiere** presentar un mapa de área del proyecto.
- Debe describir e identificar las comunidades desfavorecidas que se beneficiarán de los proyectos.

![](_page_13_Picture_9.jpeg)

Referencia: Apéndice A en el NOFO

![](_page_14_Picture_0.jpeg)

Para solicitudes de Pista 1:

- El programa CCG de ECJ tiene por objeto crear **inversiones concentradas, transformadoras y basadas en el lugar.**
- Las áreas de proyecto **concentradas y compactas** pueden maximizar los beneficios
- Las actividades diseminadas a través de un área de proyecto grande pueden ser más dispersas y tener menos impacto para las comunidades desfavorecidas designadas.

Referencia: Apéndice A en el NOFO

![](_page_14_Picture_6.jpeg)

![](_page_14_Picture_8.jpeg)

Instrucciones completas en el Apéndice A en el NOFO.

- Debe abarcar una comunidad desfavorecida definida.
- Debe identificar los grupos específicos de bloques censales designados como comunidades desfavorecidas
- Un mapa del área del proyecto con un límite del área del proyecto delineado, dentro del mapa del área del proyecto, las comunidades desfavorecidas no [nece](#page-16-0)sitan estar conectadas

Referencia: Apéndice A en el NOFO

![](_page_15_Figure_6.jpeg)

![](_page_15_Picture_8.jpeg)

#### <span id="page-16-0"></span>**Debe incluir:**

- El área del proyecto con un límite delineado.
- Calles principales, lugares de interés, o ambos.
- Activos comunitarios (por ejemplo, parques o áreas de juego, escuelas, centros comunitarios).
- Límites jurisdiccionales, incluidas las áreas incorporadas y no incorporadas.
- Cualquier otro atributo que pueda proporcionar un contexto importante sobre el área del proyecto.
- Reflejar dónde se encuentra cada proyecto presentado bajo la solicitud dentro del Área del Proyecto.

![](_page_16_Figure_8.jpeg)

![](_page_16_Picture_10.jpeg)

Todos los proyectos y actividades deben estar ubicados dentro del área del proyecto, excepto cuando:

- Es necesario para abordar la contaminación localizada en la fuente, o
- De lo contrario, es necesario para que la comunidad desfavorecida se beneficie del proyecto.

Ejemplo: Si el proyecto aborda problemas de calidad del agua aguas arriba para beneficiar a una

Referencia: Apéndice A en el NOFO

![](_page_17_Picture_6.jpeg)

co[muni](#page-18-0)dad aguas abajo. Foto: Jóvenes ayudan a la Bronx River Alliance a recolectar basura acumulada aguas abajo de la fuente de contaminación

![](_page_17_Picture_9.jpeg)

<span id="page-18-0"></span>Puede incluir múltiples grupos de bloques censales que son designados como una comunidad desfavorecida por la EPA, pero los grupos de bloques censales desfavorecidos **no necesitan ser completamente contiguos** entre sí.

> • *Ejemplo:* Un carril de bicicleta protegido que comienza en un tramo comunitario desfavorecido, pasa a través de un tramo comunitario no desfavorecido vecino, y luego pasa por otro tramo comunitario desfavorecido es elegible. The contract of the contract of the contract of the contract of the contract of the contract of the contract of the contract of the contract of the contract of the contract of the contract of the contract of the

R[efere](#page-19-0)ncia: Apéndice A en el NOFO, Preguntas Frecuentes

![](_page_18_Picture_4.jpeg)

![](_page_18_Picture_7.jpeg)

<span id="page-19-0"></span>Las comunidades de trabajadores agrícolas y los solicitantes de DUC deben presentar un Mapa del Área del Proyecto especificando dónde **se encuentran las comunidades y los proyectos diseñados para beneficiarlos**.

Las solicitudes dirigidas a estas comunidades **no están obligadas** a presentar un mapa que muestre los grupos de bloques censales designados co[mo d](#page-20-0)esfavorecidos.

Referencia: Apéndice A en el NOFO

![](_page_19_Picture_4.jpeg)

Foto: Carril de bicicleta protegido

![](_page_19_Picture_7.jpeg)

## <span id="page-20-0"></span>**Herramientas de mapeo**

- Capa de comunidades desfavorecidas IRA EPA
- CEJST
- EJScreen

![](_page_20_Picture_4.jpeg)

![](_page_21_Picture_0.jpeg)

### **Cómo acceder a la capa:**

- 1. EJScreen
- 2. Productos de datos y doc de tecnología disponibles en la [página web del Mapa de](https://www.epa.gov/environmentaljustice/inflation-reduction-act-disadvantaged-communities-map)  [Comunidades Desfavorecidas IRA](https://www.epa.gov/environmentaljustice/inflation-reduction-act-disadvantaged-communities-map)
	- 1. Enlaces a datos brutos: [https://gaftp.epa.gov/EPA\\_IRA\\_Public/](https://gaftp.epa.gov/EPA_IRA_Public/)
	- 2. Enlaces al [servicio de características](https://epa.maps.arcgis.com/home/item.html?id=f3be939070844eac8a14103ed6f9affd) en UnrcGIS

Los enlaces están disponibles en el Apéndice A en el NOFO, que contiene una guía para hacer el mapa.

![](_page_21_Figure_7.jpeg)

![](_page_21_Picture_8.jpeg)

![](_page_21_Picture_10.jpeg)

![](_page_22_Picture_0.jpeg)

Además, los indicadores de EJ están disponibles en las herramientas de mapeo CEJST y EJScreen. Los conjuntos de datos se pueden utilizar para informar las propuestas de proyectos.

CEJST:

• Herramienta de designación

EJScreen:

- Herramienta de detección
- Contiene la capa de comunidad desfavorecida IRA y se puede utilizar para crear el mapa de área del proyecto

![](_page_22_Picture_8.jpeg)

## **Demo sobre la creación de un**  mapa de área del **proyecto**

- Los mapas se pueden generar en la herramienta EJScreen de la EPA utilizando la capa de comunidad desfavorecida IRA.
- Además, los solicitantes también tienen la opción de enviar un mapa en otro formato geoespacial, como un shapefile (.shp), geodatabase (.gbd) o servicio de mapas.

![](_page_23_Picture_3.jpeg)

### **Cómo crear un área de mapa de proyecto**

Los mapas se pueden generar en la herramienta EJScreen de la EPA utilizando la capa de comunidad desfavorecida IRA.

Además, los solicitantes también tienen la opción de enviar un mapa en otro formato geoespacial, como un shapefile (.shp), geodatabase (.gbd) o servicio de mapas.

Referencia: Apéndice A en el NOFO

#### **EJScreen: Environmental Justice Screening and Mapping Tool**

![](_page_24_Picture_5.jpeg)

![](_page_24_Picture_7.jpeg)

![](_page_25_Figure_0.jpeg)

![](_page_26_Picture_1.jpeg)

![](_page_26_Figure_2.jpeg)

![](_page_26_Figure_4.jpeg)

## **P & R**

- Utilice la función de chat de P & R
- Selección de Preguntas Frecuentes

![](_page_27_Picture_3.jpeg)

![](_page_28_Picture_0.jpeg)

**¿Los solicitantes tienen que estar ubicados en una comunidad desfavorecida para solicitar una subvención?**

- No
- Sin embargo, todas las solicitudes deben beneficiar a las comunidades desfavorecidas

Todas las preguntas frecuentes están disponibles en línea en:

![](_page_28_Picture_6.jpeg)

![](_page_28_Picture_8.jpeg)

![](_page_29_Picture_0.jpeg)

## **Selección de Preguntas Frecuentes**

**¿Puede una solicitud de Pista I incluir proyectos con actividades que se llevan a cabo a nivel regional, del condado o estatal?**

• Si bien un proyecto regional, de condado o estatal puede ser técnicamente elegible, dependiendo del contenido específico de una solicitud, puede ser poco probable que dicha solicitud tenga una buena puntuación y sea exitosa teniendo en cuenta los criterios, objetivos y requisitos de evaluación de NOFO. Ver más info en las Preguntas Frecuentes

Todas las preguntas frecuentes están disponibles en línea en:

![](_page_29_Picture_6.jpeg)

![](_page_29_Picture_8.jpeg)

## **Selección de Preguntas Frecuentes**

**¿Puede una aplicación de Pista II centrarse en facilitar la participación de las comunidades desfavorecidas en diferentes ciudades y/o estados en los procesos gubernamentales?**

- Sí,
- No se requiere un Mapa de Área del Proyecto para las aplicaciones de la Pista II,
- Las aplicaciones de Pista II no tienen que estar tan basadas en el lugar como las aplicaciones de Pista I.

Todas las preguntas frecuentes están disponibles en línea en:

![](_page_30_Picture_7.jpeg)

![](_page_30_Picture_9.jpeg)

![](_page_31_Picture_0.jpeg)

- *Preguntas de la función de P&R de Zoom y del registro*
- *Alcance del impacto en las comunidades desfavorecidas: ¿Es suficiente una comunidad desfavorecida o necesitamos impactar a nuestra comunidad y a otros?*
- *Naciones tribales y mapa del área del proyecto: ¿Cómo pueden identificarse las tribus en el mapa de las comunidades desfavorecidas?*

![](_page_31_Picture_4.jpeg)

![](_page_31_Picture_6.jpeg)

## **Comentarios de cierre**

- Mensajes clave
- Próximos pasos

![](_page_32_Picture_3.jpeg)

## **Mensajes clave**

- Los proyectos deben beneficiar a una comunidad desfavorecida definida.
- Las comunidades desfavorecidas se definen de 3 maneras:
	- Geográficamente definida por la capa de comunidades desfavorecidas IRA de la EPA
	- Comunidad de trabajadores agrícolas
	- Camunidad no incorporada desfavorecida
- Los mapas de área del proyecto son un requisito de umbral para la Pista 1.
- La herramienta EJScreen se puede utilizar para desarrollar áreas de mapa de proyectos utilizando la capa de comunidad desfavorecida IRA.

![](_page_33_Picture_9.jpeg)

![](_page_34_Picture_0.jpeg)

#### **Asistencia Técnica de Community Change (CCTA) Programa de la serie de seminarios web**

#### Todas las sesiones son los martes a las 3pm ET

![](_page_34_Picture_167.jpeg)

**Inauguración y programa Descripción general** Proceso de TA, descripción general de CCG

**Elegibilidad y asociaciones** Criterios para solicitantes, dinámica de asociación

**Definición de comunidades desfavorecidas** Mapeo comunitario, indicadores de EJ

**Descripción general de la Pista I del NOFO de CCG** Estrategias de proyecto, necesidades comunitarias

**Descripción general de la Pista II de NOFO de CCG** Política, desarrollo de capacidad

#### **A DECIDIR MAR/ABR**

**Evaluación del proyecto** Evaluación de resultados e impacto

**Participación comunitaria y gobierno** Modelos de participación, estrategias de gobierno

#### **27 FEB 5 MAR 12 MAR 19 MAR**

**Requisitos de las subvenciones federales y cumplimiento** Requisitos de cumplimiento

**Preparación de un presupuesto para la subvención** Técnicas de presupuestación

![](_page_34_Picture_21.jpeg)

## **¡Gracias!**

# la Bi

![](_page_36_Picture_0.jpeg)

## **Demostración de EJScreen**

Cómo ubicar la Capa de comunidades desfavorecidas IRA EPA:

- ➢En la pestaña places (Lugares)
	- ➢Justice40/IRA
		- ➢Comunidades desfavorecidas IRA EPA

![](_page_36_Figure_6.jpeg)

![](_page_36_Picture_9.jpeg)

![](_page_37_Picture_0.jpeg)

Cómo seleccionar grupos de bloques y esbozar el Área de proyecto:

- ➢En la pestaña reports (Informes)
	- ➢Seleccione Tract (Tramo)
		- ➢Haga clic en el área del proyecto
	- ➢Dibuje un área
		- ➢Haga clic en el mapa y cree un esquema alrededor del área del proyecto

![](_page_37_Figure_7.jpeg)

![](_page_37_Figure_8.jpeg)

![](_page_38_Picture_0.jpeg)

Cómo seleccionar atributos:

- ➢En la pestaña Places (Lugares)
	- ➢Escuelas

➢Parques

➢Límites

Agregar atributos adicionales

- ➢En la pestaña Reports (Informes)
	- ➢Coloque un marcador
- ➢En la pestaña Tools (Herramientas) ➢Agregar Shapefile

![](_page_38_Figure_9.jpeg)

## **Selección de Preguntas Frecuentes**

**El NOFO solicita documentación a una entidad gubernamental que autoriza la validación de la comunidad de trabajadores agrícolas: ¿Qué tipos de documentación espera para la validación de la comunidad de trabajadores agrícolas y qué agencias públicas tendrían dicha autoridad?**

El Apéndice A de la NOFO establece en la parte pertinente que: "Los solicitantes pueden demostrar que una comunidad de trabajadores agrícolas está compuesta por esas personas mediante la presentación de documentación de verificación de una entidad gubernamental que autoriza o por medios comparables". Cómo se hace esto puede variar según la ley estatal o local.

Todas las preguntas frecuentes están disponibles en línea en:

## **Selección de Preguntas Frecuentes**

**El NOFO solicita documentación a una entidad gubernamental que autoriza la validación de la comunidad de trabajadores agrícolas: ¿Qué tipos de documentación espera para la validación de la comunidad de trabajadores agrícolas y qué agencias públicas tendrían dicha autoridad?**

El Apéndice A de la NOFO establece en la parte pertinente que: "Los solicitantes pueden demostrar que una comunidad de trabajadores agrícolas está compuesta por esas personas mediante la presentación de documentación de verificación de una entidad gubernamental que autoriza o por medios comparables". Cómo se hace esto puede variar según la ley estatal o local.

Todas las preguntas frecuentes están disponibles en línea en: